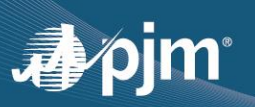

## **EDART BROWSERLESS REFRESH UPDATE**

- Phase 1 transition to PJMCLI, completed in eDART Training and Production
- Phase 2 minor enhancements and fixes expected to be released in eDART
	- o Training July 1
	- o Production July 14
	- $\circ$  Updated XML documents are available at<https://pjm.com/pub/etools/edart/xmldocs/xmldoc.html>
	- o Details discussed during May eDART XML Forum. Materials available a[t https://pjm.com/committees-and-groups/forums/edart-forum.aspx](https://pjm.com/committees-and-groups/forums/edart-forum.aspx)
- An updated User Guide and training will be provided as needed for each phase [\(http://www.pjm.com/pub/etools/edart/xmldocs/dart-browserless-user-guide.pdf\)](http://www.pjm.com/pub/etools/edart/xmldocs/dart-browserless-user-guide.pdf)
- The filetransfer.jar and legacy URLs will be retired in December 2021

## **EXTERNAL EDART FILES TO ZIP CONVERSION**

- Conversion of eDART files (.txt and .csv) available on pjm.com to zip files
	- o Release dates:
		- **Training July 22**
		- $\blacksquare$  Production July 29
	- $\circ$  Files were designed to be read by users but several users are currently using programs to scrape the data.
	- $\circ$  Due to the size of some of the files, users receive only partial files when downloading the files from pjm.com.
	- $\circ$  Conversion to zip files will reduce the data transfer size for users.
	- $\circ$  No changes to the current files links expected.
	- o Files are available via the Public Files report in eDART.
		- Information in some of the files also available via XML downloads in eDART

## **OTHER DISCUSSION TOPICS**

- eDART Dynamic Line Ratings Enhancements were implemented on May 27.
	- o Release notes:<https://pjm.com/markets-and-operations/etools/edart/edart-release-notes>
- Companies interested in using the Company Distributed Workflow (CDW) functionality should contact the eDART team for demo and set up requirements.

Contact: eDART Team (edarthelp@pjm.com)